# Les nombres

# **Table des matières**

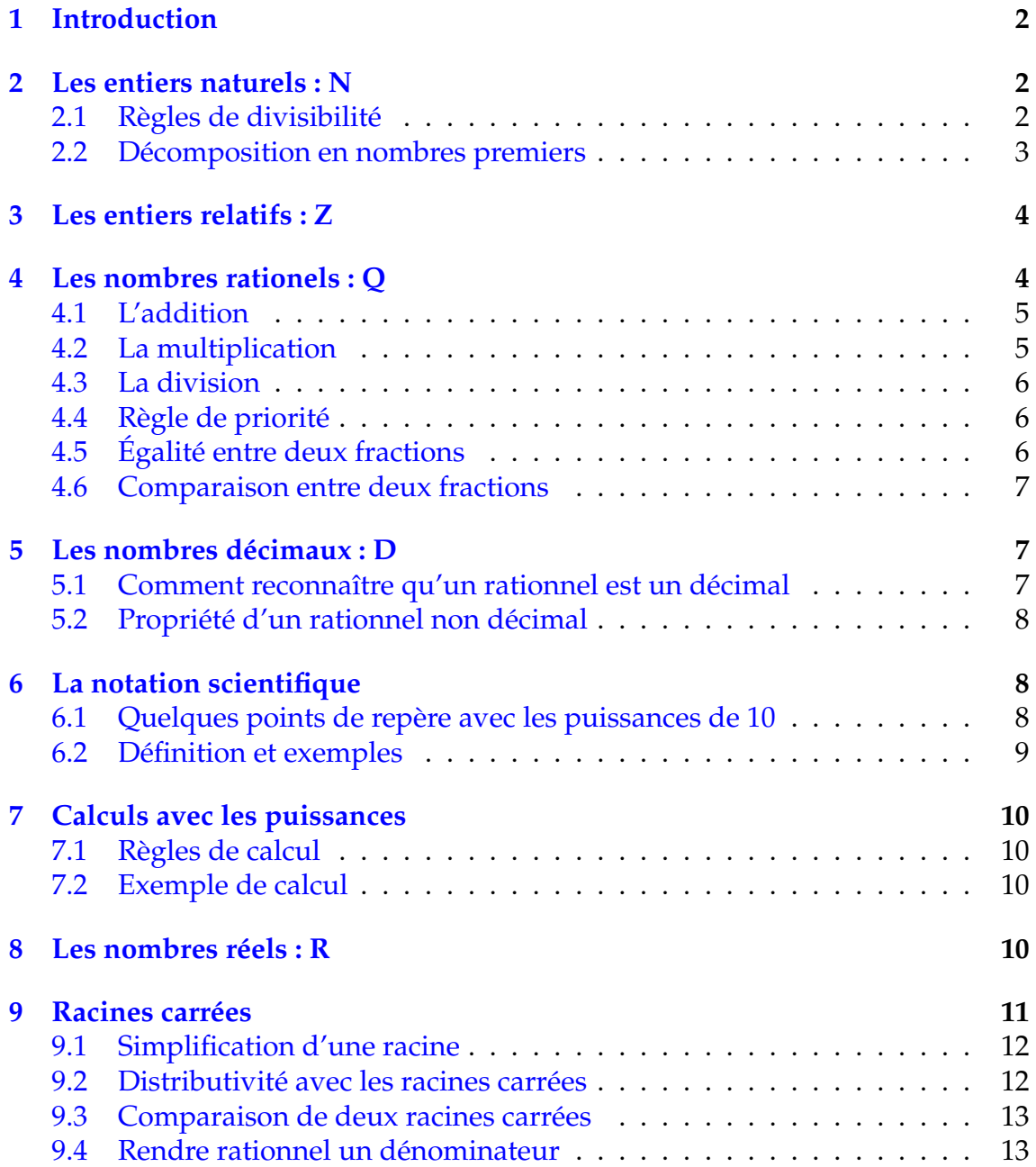

# <span id="page-1-0"></span>**1 Introduction**

Les nombres sont à l'origine des mathématiques. Il est nécessaire de savoir les utiliser sans appréhension. Il est essentiel, afin de les manier, de connaître les différent types de nombres et les règles qui les régissent. Ce chapitre a pour but de dresser un panorama des différents ensembles de nombres et de revoir leurs propriétés.

## <span id="page-1-1"></span>**2 Les entiers naturels : N**

L'ensemble des entiers naturels **N**, sont les nombres entiers positifs 0, 1, 2, 3, 4,  $5.6, 7, 8...$ 

L'addition et la multiplication sont toujours possibles dans cet ensemble contrairement à la soustraction et la division.

Cet ensemble est l'occasion de s'exercer au calcul mental. En effet, il est important de réapprendre à calculer mentalement pour pouvoir suivre un cours de mathématiques. Le *calcul mental* est une question d'entraînement comme les gammes d'un pianiste. C'est un *automatisme* qui permet de se débarrasser de la part du calcul pour se concentrer sur le raisonnement. Au lieu de prendre votre calculatrice pour des calculs simples, effectuez les mentalement. Vous allez remarquer que petit à petit le mécanisme va revenir. Un quart d'heure de calcul mental par jour et vos tables de multiplication seront à nouveau bien en mémoire.

### <span id="page-1-2"></span>**2.1 Règles de divisibilité**

Règle  $\cdot$  : Par une terminaison : 2, 5, 10, 25, 4

- un entier est divisible par 2 s'il se termine par 0, 2, 4, 6, 8
- un entier est divisible par 5 s'il se termine par 0 ou 5
- un entier est divisible par 10 s'il se termine par 0
- un entier est divisible par 25 s'il se termine par 00, 25, 50, 75
- un entier est divisible par 4 si le nombre formé par les 2 derniers chiffres est divisible par 4.

1 932 est divisible par 4 car 32 est divisible par 4,

par contre 1 714 ne l'est pas car 14 n'est pas divisible par 4.

**Règle 2** : Par somme ou différence de ses chiffres :  $3, 9, 11$ 

• Un entier est divisible par 3 (resp. par 9) si la somme de ses chiffres est divisible par 3 (resp. par 9).

8 232 est divisible par  $3$  car  $8 + 2 + 3 + 5 = 15$  et 15 est divisible par 3. 4 365 est divisible par 9 car  $4+3+6+5=18$  et 18 est divisible par 9.

• Un entier de trois chiffres est divisible par 11 si la somme des chiffres extrêmes est égale à celui du milieu.

Exemple : 451 est divisible par 11 car  $4 + 1 = 5$ . On a alors  $451 = 11 \times 41$ 

• D'une façon générale un entier est divisible par 11 si la différence entre la somme des chiffres de rangs pairs et la somme des chiffres de rangs impairs est divisible par 11.

6 457 est divisible par 11 car  $(7 + 4) - (5 + 6) = 11 - 11 = 0$  divisible par 11. 4 939 est divisible par 11 car  $(9 + 9) - (3 + 4) = 18 - 7 = 11$  divisible par 11.

#### Remarque :

- Ces petits calculs sont à faire mentalement car il permettent ainsi d'exercer sa mémoire et ses automatismes.
- On peut combiner deux critères pour montrer qu'un nombre est divisible, par exemple, par 18 : 36 054 est divisible par 18 car il est divisible par 2 et par 9 en effet  $3 + 6 + 0 + 1$

 $5 + 4 = 18.$ 

### <span id="page-2-0"></span>**2.2 Décomposition en nombres premiers**

Définition 1 : Un entier est un nombre premier s'il possède exactement deux diviseurs 1 et lui-même.

#### Remarque :

- Le premier nombre premier ne peut être 1 car il ne possède qu'un diviseur 1. Donc le premier nombre premier est 2.
- On peut donner la liste des nombres premiers inférieurs à 100 utilisant les règles de divisibilité : (*mémorisez les 15 premiers*)

2, 3, 5, 7, 11, 13, 17, 19, 23, 29, 31, 37, 41, 43, 47, 53, 59, 61, 67, 71, 73, 79, 83, 89, 97

Théorème 1 : Tout entier peut se décomposer de façon unique en produit de facteurs premiers.

Pour trouver cette décomposition on divise successivement l'entier *n* donné par les nombres premiers par ordre croissant.

Exemples :

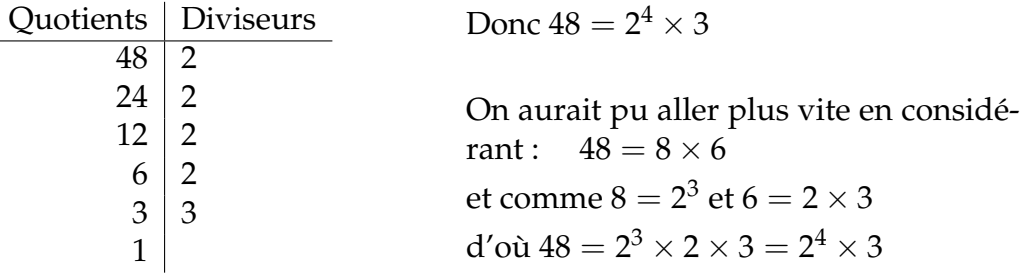

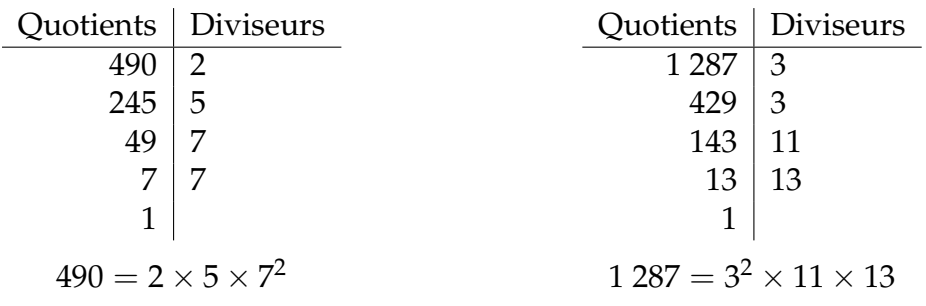

## <span id="page-3-0"></span>**3 Les entiers relatifs : Z**

L'ensemble des entiers relatifs **Z** (de *zählen* compter en allemand).

Aux entiers naturels on associe maintenant un signe : ...  $-2$ ,  $-1$ , 0, 1, 2, ...

La soustraction dans cet ensemble peut être associer à une addition. En effet lorsque l'on soustrait cela revient à ajouter l'inverse :  $5 - 3 = 5 + (-3)$ 

Voici deux exemples pour lever certaines ambiguïtés liées à l'addition et à la multiplication :

- $-3 + 9 = 6$  A pas de règle de signe + par − égal − (donc pas de −6)
- $-9 3 = -12$  A pas de règle de signe  $-par 6$  gal + (donc pas de +12)
- Lorsque l'on multiplie la règle des signes s'impose :  $(-9) \times (-3) = 27$

## <span id="page-3-1"></span>**4 Les nombres rationels : Q**

L'ensemble des nombres rationnels **Q** (Q comme de quotient).

Définition 2 : Un nombre rationnel, *q*, est un nombre qui peut s'écrire sous la forme d'une fraction, on a alors :

$$
q = \frac{a}{b}
$$
 où *a* et *b* sont deux entiers avec  $b \neq 0$ 

On appelle *a* le *numérateur* et *b* le *dénominateur*.

#### Remarque :

- Tout entier est un rationnel car il suffit de prendre  $b = 1$ .
- Par un souci d'unicité, on cherchera à mettre un rationnel sous la forme d'une fraction irréductible.
- Le signe d'une fraction peut se mettre devant une fraction ou au numérateur mais pas au dénominateur

#### Exemples :

•  $\frac{72}{54}$  n'est pas irréductible, en simplifiant par 18, on obtient  $\frac{4}{3}$ 

• On n'écrira pas 
$$
\frac{2}{-3}
$$
 mais  $-\frac{2}{3}$  ou  $\frac{-2}{3}$ 

Nous allons passer en revue les différentes opérations avec les rationnels, c'est à dire l'addition, la multiplication et la division.

### <span id="page-4-0"></span>**4.1 L'addition**

Pour additionner deux fractions, il est nécessaire de les mettre au même dénominateur. Pour déterminer ce dénominateur commun, on doit chercher le plus petit multiple commun entre ces deux dénominateurs.

Exemples :

• 1  $\frac{1}{3}$ 1  $\frac{1}{4}$  = ? On met chaque fraction sur 12 multiple de 3 et 4, on obtient donc :

$$
\frac{1}{3} - \frac{1}{4} = \frac{4}{12} - \frac{3}{12} = \frac{4-3}{12} = \frac{1}{12}
$$

• 15  $\frac{1}{8}$  $\frac{13}{12}$  = ? On cherche dans la table de 8 un multiple de 12, on trouve 24.

 $\Lambda$  Ce dénominateur est nettement préférable à  $8 \times 12 = 96$  qui est un multiple commun mais qui n'est pas le plus petit, ce qui complique inutilement le calcul.

$$
\frac{15}{8} - \frac{13}{12} = \frac{15 \times 3}{24} - \frac{13 \times 2}{24} = \frac{45 - 26}{24} = \frac{19}{24}
$$
  

$$
\frac{4}{9} = ?
$$

• 8  $\frac{8}{3} + \frac{5}{18}$  $\frac{1}{18}$  – 9

> On généralise le dénominateur commun aux trois fractions. On cherche le plus petit multiple commun à 3, 18 et 9. On s'aperçoit que 18 est multiple de 3 et 9 donc 18 est le multiple commun. On a donc :

$$
\frac{8}{3} + \frac{5}{18} - \frac{4}{9} = \frac{8 \times 6 + 5 - 4 \times 2}{18} = \frac{48 + 5 - 8}{18} = \frac{45}{18} = \frac{5}{2}
$$

On observera que si nécessaire, on simplifie la fraction finale.

### <span id="page-4-1"></span>**4.2 La multiplication**

Pour multiplier deux fractions, on multiplie les numérateurs et les dénominateurs entre eux. Cependant, avant de multiplier, on cherchera à simplifier, c'est-à-dire de diviser par un diviseur commun, un numérateur et un dénominateur.

Exemples :

• 
$$
\frac{3}{2} \times \frac{-11}{9} = ?
$$
  $\frac{3}{2} \times \frac{-11}{9} = -\frac{3 \times 11}{2 \times 9} = -\frac{1 \times 11}{2 \times 3} = -\frac{11}{6}$ 

 $A$  simplification du 3 "du haut" avec le 9 du "bas".

• 3  $\overline{8}$   $\times$ 7  $\overline{6}$   $\times$ 4  $\frac{4}{9}$  = ?  $\frac{3}{8}$  $\overline{8}$   $\times$ 7  $\overline{6}$   $\times$ 4  $\frac{4}{9} = \frac{3\times7\times4}{8\times6\times9}$  $8 \times 6 \times 9$  $=\frac{1\times7\times1}{2\times6\times2}$  $2 \times 6 \times 3$  $=\frac{7}{34}$ 36

 $\Lambda$  simplification des 3 et 4 "du haut" avec les 9 et 8 du "bas".

• 
$$
\frac{14}{15} \times \frac{121}{21} \times \frac{9}{22} = ?
$$
  

$$
\frac{14}{15} \times \frac{121}{21} \times \frac{9}{22} = \frac{14 \times 121 \times 9}{15 \times 21 \times 22} = \frac{2 \times 11 \times 3}{5 \times 3 \times 2} = \frac{1 \times 11 \times 1}{5 \times 1 \times 1} = \frac{11}{5}
$$

 $\triangle$  simplification des 14, 121 et 9 "du haut" avec les 21, 22 et 15 du "bas".

• C'est un très bon exercice pour revoir ses tables de multiplication. En effet, il est bénéfique d'effectuer ces calculs sans calculette. Si les simplifications s'avèrent difficiles, on peut aussi décomposer chaque nombre en facteurs premiers. Dans l'exemple ci-dessus, on peut écrire :

$$
\frac{14}{15} \times \frac{121}{21} \times \frac{9}{22} = \frac{(2 \times 7) \times 11^2 \times 3^2}{(3 \times 5) \times (3 \times 7) \times (2 \times 11)} = \frac{2 \times 3^2 \times 7 \times 11^2}{2 \times 3^2 \times 5 \times 7 \times 11} = \frac{11}{5}
$$

### <span id="page-5-0"></span>**4.3 La division**

 $\overline{1}$ 

Pour diviser deux fractions, il suffit de multiplier la première par l'inverse de la seconde. La division est alors une multiplication dans l'ensemble **Q**.

Example : 
$$
\frac{\frac{17}{25}}{\frac{34}{27}} = ?
$$
 ou  $\frac{17}{25} \div \frac{34}{27} = ?$   
 $\frac{17}{25} \div \frac{34}{27} = \frac{17}{25} \times \frac{27}{34} = \frac{17 \times 27}{25 \times 34} = \frac{1 \times 27}{25 \times 2} = \frac{27}{50}$ 

 $\Lambda$  simplification du 17 "du haut" avec le 34 du "bas".

Remarque : Le trait principal de fraction (le faire un peu plus long) doit toujours être au niveau du signe "=". Un signe "=" mal placé peut conduire à un autre résultat.

$$
\frac{2}{5} = 2 \times \frac{8}{5} = \frac{16}{5}
$$
 et  $\frac{\frac{2}{5}}{8} = \frac{2}{5} \times \frac{1}{8} = \frac{1}{20}$ 

### <span id="page-5-1"></span>**4.4 Règle de priorité**

La multiplication est prioritaire par rapport à l'addition lorsque les deux opérations se présentent entre plusieurs fractions : on effectue alors la multiplication puis l'addition.

#### Exemples :

- 1  $\frac{1}{6} + \frac{2}{5}$  $\overline{5}$   $\times$ 1  $\frac{1}{4} = ?$   $\frac{1}{6}$  $\frac{1}{6} + \frac{2}{5}$  $\overline{5}$   $\times$ 1  $\frac{1}{4} = \frac{1}{6}$  $\frac{1}{6} + \frac{1}{10} =$  $5 + 3$  $\frac{+3}{30} = \frac{8}{30} = \frac{4}{15}$ 15
- Si l'on cherche à effectuer l'addition en premier, il est nécessaire de mettre des parenthèses :

$$
\left(\frac{1}{6} + \frac{2}{5}\right) \times \frac{1}{4} = ? \qquad \left(\frac{1}{6} + \frac{2}{5}\right) \times \frac{1}{4} = \frac{5 + 12}{30} \times \frac{1}{4} = \frac{17}{120}
$$

## <span id="page-5-2"></span>**4.5 Égalité entre deux fractions**

Propriété 1 : *<sup>a</sup> b*  $=\frac{c}{\overline{a}}$  $\frac{d}{d}$  si et seulement si *ad* = *bc* avec *b*  $\neq$  0 et *d*  $\neq$  0.

Remarque : Cette propriété est connue comme le produit en croix.

## <span id="page-6-0"></span>**4.6 Comparaison entre deux fractions**

Pour comparer deux fractions, il est nécessaire de les mettre au même dénominateur. On n'a plus ensuite qu'à comparer les deux numérateurs.

Exemple : Comparer les deux fractions suivantes :  $\frac{10}{9}$ et 11 10

On met les deux fractions au même dénominateur ici 90, on a alors :  $\frac{100}{90}$  $\frac{1}{90}$  et 99 90

On en conclut :  $\frac{10}{9}$ 9  $>$  $\frac{11}{12}$  $\frac{11}{10}$ .

# <span id="page-6-1"></span>**5 Les nombres décimaux : D**

L'ensemble des nombres décimaux : **D**.

Définition 3 : Un nombre décimal est un nombre qui peut s'écrire avec un nombre fini de chiffres après la virgule.

Exemple :  $\frac{1}{5} = 0,2$  est un nombre décimal mais  $\frac{1}{3} = 0,33...$  n'est pas un décimal.

Propriété 2 : Tout nombre décimal peut s'écrire sous la forme d'une fraction. On dit alors que tout nombre décimal est un rationnel. L'inverse est faux. L'ensemble des décimaux est donc inclus dans l'ensemble des rationnels : **D** ⊂ **Q**.

**Example** : 0,25 = 
$$
\frac{1}{4}
$$
 0,36 =  $\frac{36}{100}$  =  $\frac{9}{25}$  mais  $\frac{1}{3} \neq 0,33$ .

Cet ensemble **D** est avant tout l'ensemble des sciences expérimentales. Les mesures n'étant possibles qu'avec un certain degré de précision, la valeur exacte importe peu. Par contre en mathématiques, on écrira toujours les nombres rationnels sous la forme d'une fraction irréductible.

## <span id="page-6-2"></span>**5.1 Comment reconnaître qu'un rationnel est un décimal**

Comme notre système d'écriture des nombres est un système décimal et comme dix n'a que deux diviseurs : 2 et 5, on a le théorème suivant :

Théorème 2 : Un nombre rationnel est un nombre décimal si et seulement si la

décomposition du dénominateur de sa forme irréductible en produits de facteurs premiers est exclusivement composé de puissances de 2 ou de 5

Exemple :  $\frac{15}{8}$ et 13  $\frac{20}{50}$  sont des nombres décimaux car :

$$
rac{15}{8} = \frac{15}{2^3}
$$
 et  $\frac{13}{50} = \frac{13}{2 \times 5^2}$ 

Par contre :  $\frac{9}{14} = \frac{9}{2 \times 1}$  $2 \times 7$ n'est pas un décimal car il y a un 7 dans la décomposition du dénominateur.

### <span id="page-7-0"></span>**5.2 Propriété d'un rationnel non décimal**

Propriété 3 : L'écriture d'un nombre rationnel non décimal possède une série de chiffres qui se répète à l'infini.

Cette propriété est basée sur le principe des tiroirs. Si l'on répartit (*n* + 1) chaussettes dans *n* tiroirs nécessairement il y a un tiroir qui possède au moins 2 chaussettes. Cela veut dire que lorsqu'on divise deux entiers, on tombera au bout d'un certain nombre de divisions sur un même reste.

**Exemple** : Approximation du nombre  $\pi$  par Archimède :  $\frac{22}{7}$ 

Le nombre de restes possibles en divisant par 7 sont : 0, 1, 2, 3, 4, 5 et 6.

Comme  $\frac{22}{7}$ 7 n'est pas un décimal, le reste 0 ne peut donc se produire. Il n'y a donc que 6 restes possibles. Au bout de 7 divisions, on retombera nécessairement sur un reste déjà obtenu.

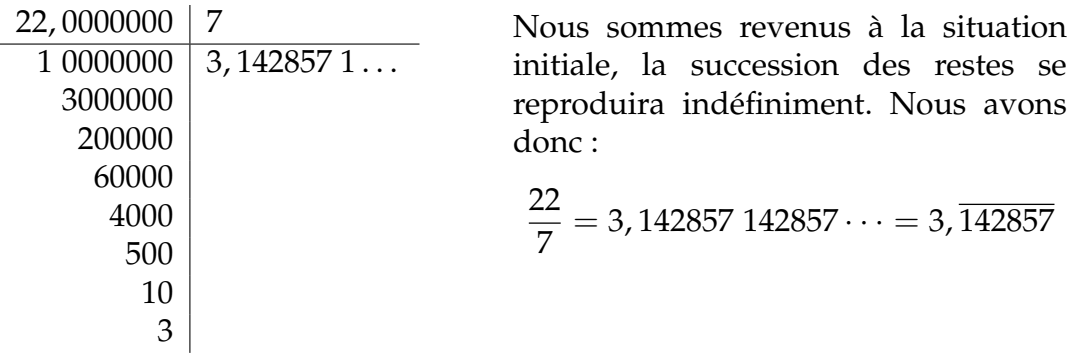

## <span id="page-7-1"></span>**6 La notation scientifique**

Pour les nombres très grands comme 10 000 000 000 000 qui pourrait se dire "dix mille milliards", ou les très petits comme 0,000 000 000 01 qui pourrait se dire "un centième de milliardième", l'écriture décimale devient source d'erreurs et de difficultés de lecture. Une nouvelle notation peut être appliquée. Elle est basée sur les puissances de 10 ainsi que le premier chiffre significatif.

### <span id="page-7-2"></span>**6.1 Quelques points de repère avec les puissances de 10**

La notation  $10^n = 1$ *n zeros* ´  $\overbrace{000\ldots000}^{000\ldots000}$  ,  $10^{-n} = \frac{1}{10^n} = \frac{1}{1000\ldots000}$  et  $10^0 = 1$ .

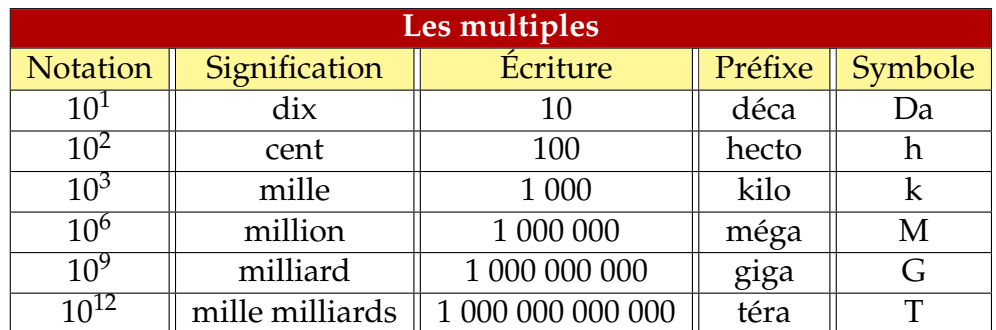

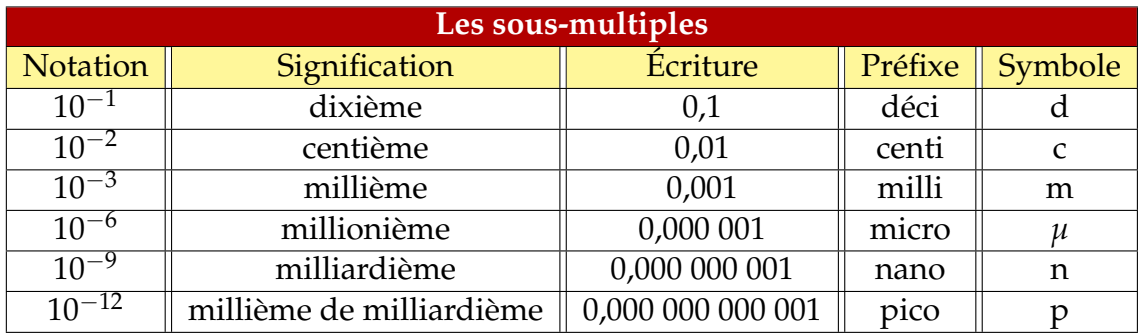

### <span id="page-8-0"></span>**6.2 Définition et exemples**

Définition 4 : L'écriture d'un nombre *N* en notation scientifique est de la forme :

 $N = a \times 10^n$  pour  $N \ge 1$  avec  $1 \le a < 10$ <br> $N = a \times 10^{-n}$  pour  $0 < N < 1$  avec  $1 \le a < 10$  $p_{\text{our}} \quad 0 < N < 1 \quad \text{avec} \quad 1 \leq a < 10$ 

Conséquence le nombre *a* ne possède qu'un chiffre avant la virgule et ce chiffre est différent de 0. On détermine la puissance de *n* en comptant le nombre de décalage de rangs de la virgule.

 $12\,420\,000\,000 = 1,242 \times 10^{10}$ décalage de la virgule de 10 rangs vers la gauche

 $0,000\,000\,000\,005\,607 = 5,607 \times 10^{-12}$ décalage de la virgule de 12 rangs vers la droite

Dans les deux exemples ci-dessous le 1 et le 5 sont appelés les premiers chiffres significatifs des deux nombres.

Remarque : Il est parfois utile d'effectuer l'opération inverse, transformer la notation scientifique en notation décimale usuelle.

 $5,48 \times 10^8 = 548\,000\,000$  décalage de la virgule de 8 rangs vers la droite

8,756 1 × 10<sup>-4</sup> = 0,000 875 61 décalage de la virgule de 4 rangs vers la gauche

# <span id="page-9-0"></span>**7 Calculs avec les puissances**

## <span id="page-9-1"></span>**7.1 Règles de calcul**

Propriétés

 $(h)$ 

\n- \n
$$
a^0 = 1
$$
\n 
$$
x^m = a^{n+m}
$$
\n 
$$
a^m \times a^m = a^{n+m}
$$
\n 
$$
a^m = a^{n-m}
$$
\n 
$$
a^m = a^{n-m}
$$
\n 
$$
a^m = a^{n-m}
$$
\n 
$$
a^m = a^{n-m}
$$
\n 
$$
a^m = a^{n-m}
$$
\n 
$$
a^m = a^{n-m}
$$
\n 
$$
a^m = a^{n-m}
$$
\n 
$$
a^m = a^{n-m}
$$
\n 
$$
a^m = a^{n-m}
$$
\n 
$$
a^m = a^{n-m}
$$
\n 
$$
a^m = a^{n-m}
$$
\n 
$$
a^m = a^{n-m}
$$
\n 
$$
a^m = a^{n-m}
$$
\n 
$$
a^m = a^{n-m}
$$
\n 
$$
a^m = a^{n-m}
$$
\n 
$$
a^m = a^{n-m}
$$
\n 
$$
a^m = a^{n-m}
$$
\n 
$$
a^m = a^{n-m}
$$
\n 
$$
a^m = a^{n-m}
$$
\n 
$$
a^m = a^{n-m}
$$
\n 
$$
a^m = a^{n-m}
$$
\n 
$$
a^m = a^{n-m}
$$
\n 
$$
a^m = a^{n-m}
$$
\n 
$$
a^m = a^{n-m}
$$
\n 
$$
a^m = a^{n-m}
$$
\n 
$$
a^m = a^{n-m}
$$
\n 
$$
a^m = a^{n-m}
$$
\n 
$$
a^m = a^{n-m}
$$
\n 
$$
a^m = a^{n-m}
$$
\n 
$$
a^m = a^{n-m}
$$
\n 
$$
a^m = a^{n-m}
$$
\n 
$$
a^m = a^{n-m}
$$
\n 
$$
a^m = a^{n-m}
$$
\n 
$$
a^m = a^{n-m}
$$
\n 
$$
a^m = a^{n-m}
$$
\n 
$$
a^m = a^{n-m}
$$
\n 
$$
a^m = a^{n-m}
$$

## <span id="page-9-2"></span>**7.2 Exemple de calcul**

*b n*

Calculer le nombre suivant sans utiliser une calculatrice :  $A = \frac{2^8 \times 9^3 \times 25^2}{12^3 \times 5^2}$  $12^3 \times 5^2$ 

 $\langle 3 \rangle$ 

9

• On décompose chaque entier en produit de facteurs premiers

$$
A = \frac{2^8 \times (3^2)^3 \times (5^2)^2}{(2^2 \times 3)^3 \times 5^2}
$$

• On applique les règles de calcul sur les puissances pour enlever les parenthèses

$$
A = \frac{2^8 \times 3^6 \times 5^4}{2^6 \times 3^3 \times 5^2}
$$

• On regroupe les termes de même nature

$$
A = 2^{8-6} \times 3^{6-3} \times 5^{4-2} = 2^2 \times 3^3 \times 5^2
$$

• Il ne reste plus qu'à calculer

$$
A = 4 \times 27 \times 25 = (4 \times 25) \times 27 = 2\,700
$$

Une petite astuce avec 25 nous a permis de calculer sans effort !

# <span id="page-9-3"></span>**8 Les nombres réels : R**

On pourrait penser, au vu de tous les nombres que l'on vient de voir, qu'ils suffisent à exprimer toutes les quantités mathématiques. Cependant, Pythagore a été l'un des premiers à montrer qu'il existait d'autres nombres.

En effet lorsque l'on cherche à exprimer la longueur de la diagonale d'un carré de côté 1, on trouve un nombre que l'on écrit maintenant<sup>√</sup> 2, mais qui à l'époque

n'avait pas encore de notation. Pythagore a alors montré que ce nombre ne pouvait pas s'écrire à l'aide d'une fraction. Ce nombre n'était pas un rationnel. Ainsi était prouvé qu'il existe des nombres irrationnels.

Pour trouver une valeur approchée de  $\sqrt{2}$ , il est nécessaire d'effectuer des calculs un peu complexes, il faut "extraire" la racine carrée. Maintenant nos calculettes nous évitent ces calculs fastidieux. On trouve alors  $\sqrt{2} \simeq 1,414$  213...

On peut remarquer que ces nombres n'ont pas de série de chiffres qui se répète, ce qui explique la difficulté à trouver beaucoup de décimales à la main.

Propriété 4 : Un nombre est irrationnel lorsqu'il ne peut s'écrire sous forme d'une fraction.

### Exemples :

- $\sqrt{2}$ ,  $\sqrt{5}$ ,  $\sqrt[3]{17}$ ... irrationnels que l'on nomme radicaux
- *π* la constante du cercle
- sin 12°, cos 27°... fonctions trigonométriques
- ln 2, *e*. . . nombres irrationnels que vous verrez en terminale.

Remarque : On s'aperçoit que l'écriture des nombres irrationnels prend des formes très diverses. On donne en fait une écriture aux nombres que l'on utilisent fréquemment, mais d'autres encore non utilisés vous attendent pour un graphisme particulier et qui sont pour l'instant sans écriture.

Définition  $S:$  Un nombre réel est un nombre qui est soit rationnel soit irrationnel. **R** est l'ensemble des nombres réels.

Remarque : Un nombre réel est donc un nombre que l'on trouve dans notre univers mathématique. Mais ... d'autres nombres peuvent être créés que vous verrez . . . en terminale.

L'ensemble **R** est un ensemble continu, c'est à dire qu'il ne possède pas de "trou". On peut donc représenter cet ensemble par une droite orientée.

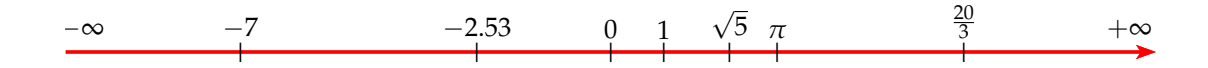

## <span id="page-10-0"></span>**9 Racines carrées**

Définition 6 : On appelle racine carrée d'un nombre réel positif ou nul *a*, le nombre noté  $\sqrt{a}$  tel que :  $\left(\sqrt{a}\right)^2=a$ 

Conséquence La racine carrée d'un nombre négatif n'a aucun sens, car un carré ne peut être négatif.

Exemple :  $\sqrt{0} = 0$ ,  $\sqrt{1} = 1$ ,  $\sqrt{4} = 2$ ,  $\sqrt{9} = 3$  etc...

Mais la plupart des racines carrées ne sont pas des entiers ou des rationnels :

 $\sqrt{2} \simeq 1,414...$ ,  $\sqrt{3} \simeq 1,732...$ 

 $A$  Les mathématiciens recherchent des valeurs exactes non des valeurs approchées. Seule la notation en racine est exacte.

### <span id="page-11-0"></span>**9.1 Simplification d'une racine**

$$
\begin{aligned} \textbf{\textcolor{blue}{\textbf{Regle}}} \textbf{3}: \text{ La racine carrée du produit est égale au produit des racines carrées : }\\ \sqrt{a \times b} = \sqrt{a} \times \sqrt{b} \end{aligned}
$$

Exemple : On cherche à décomposer un nombre en un produit dont l'un des facteurs est un carré.

12 = 4 × 3 done 
$$
\sqrt{12} = \sqrt{4} \times \sqrt{3} = 2\sqrt{3}
$$
  
50 = 25 × 2 done  $\sqrt{50} = \sqrt{25} \times \sqrt{2} = 5\sqrt{2}$ 

Règle 4 : La racine carrée d'un quotient est le quotient des racines carrées.

$$
\sqrt{\frac{a}{b}} = \frac{\sqrt{a}}{\sqrt{b}}
$$

Example : 
$$
\sqrt{\frac{18}{25}} = \frac{\sqrt{18}}{\sqrt{25}} = \frac{\sqrt{9 \times 2}}{5} = \frac{3\sqrt{2}}{5}
$$

 $\wedge$  Deux fautes fréquentes :

- On ne peut regrouper que des racines carrées identiques.
- La racine carrée de la somme n'est pas égale à la somme des racines carrées

$$
\sqrt{a+b} \neq \sqrt{a} + \sqrt{b}
$$

Exemple :  $\sqrt{2} + \sqrt{3}$  ne peut se regrouper, mais  $5\sqrt{2} - 2\sqrt{2} = 4\sqrt{2}$  $\sqrt{9+16} \neq \sqrt{9} + \sqrt{16}$  car  $\sqrt{9+16} = \sqrt{25} = 5$  et  $\sqrt{9} + \sqrt{16} = 3 + 4 = 7$ 

### <span id="page-11-1"></span>**9.2 Distributivité avec les racines carrées**

Lorsque l'on effectue le produit d'une somme de racines carrées, on ne peut que distribuer pour effectuer le calcul.

$$
(\sqrt{6}+2)(\sqrt{3}-\sqrt{2}) = \sqrt{18} - \sqrt{12} + 2\sqrt{3} - 2\sqrt{2}
$$
  
=  $3\sqrt{2} - 2\sqrt{3} + 2\sqrt{3} - 2\sqrt{2}$   
=  $\sqrt{2}$ 

On peut aussi, pour effectuer le calcul d'un carré, utiliser les identités remarquables suivantes :

Somme et différence :  $(a + b)^2 = a^2 + 2ab + b^2$  et  $(a - b)^2 = a^2 - 2ab + b^2$ 

$$
(\sqrt{2} + 1)^2 = (\sqrt{2})^2 + 2\sqrt{2} + 1^2 = 2 + 2\sqrt{2} + 1 = 3 + 2\sqrt{2}
$$

$$
(2\sqrt{3} - 4)^2 = (2\sqrt{3})^2 - 2 \times 2\sqrt{3} \times 4 + 4^2 = 4 \times 3 - 16\sqrt{3} + 16 = 28 - 16\sqrt{3}
$$

### <span id="page-12-0"></span>**9.3 Comparaison de deux racines carrées**

Règle S : Pour comparer deux racines carrées, il faut comparer leur carré.

Exemple : Comparer les nombres  $5\sqrt{6}$  et  $6\sqrt{5}$ 

$$
(5\sqrt{6})^2 = 25 \times 6 = 150
$$
 et  $(6\sqrt{5})^2 = 36 \times 5 = 180$  donc  $5\sqrt{6} < 6\sqrt{5}$ 

#### <span id="page-12-1"></span>**9.4 Rendre rationnel un dénominateur**

Règle 6 : Lorsque le dénominateur d'une fraction ne contient qu'une racine, on multipliera alors la fraction en haut et en bas par cette racine carrée.

Examples : 
$$
\frac{2}{\sqrt{2}} = \frac{2\sqrt{2}}{(\sqrt{2})^2} = \frac{2\sqrt{2}}{2} = \sqrt{2}
$$
,  $\frac{3}{\sqrt{5}} = \frac{3\sqrt{5}}{(\sqrt{5})^2} = \frac{3\sqrt{5}}{5}$ 

Règle 7 : Lorsque le dénominateur d'une fraction contient en entier et une racine, on multipliera alors la fraction en haut et en bas par la quantité conjuguée. On appelle la quantité conjuguée de  $\left( a+\sqrt{b}\right)$ , la quantité  $\left( a-\sqrt{b}\right)$  et réciproquement.

Remarque : Lorsque l'on multiplie ces deux quantités, on obtient :

$$
(a+\sqrt{b})(a-\sqrt{b})=a^2-\left(\sqrt{b}\right)^2=a^2-b
$$

Exemple : Deux exemples :

$$
\frac{4}{3+\sqrt{5}} = \frac{4(3-\sqrt{5})}{(3+\sqrt{5})(3-\sqrt{5})} = \frac{4(3-\sqrt{5})}{9-5} = \frac{4(3-\sqrt{5})}{4} = 3-\sqrt{5}
$$

$$
\frac{\sqrt{3}}{1-\sqrt{2}} = \frac{\sqrt{3}(1+\sqrt{2})}{(1-\sqrt{2})(1+\sqrt{2})} = \frac{\sqrt{3}(1+\sqrt{2})}{1-2} = \frac{\sqrt{3}+\sqrt{6}}{-1} = -\sqrt{3}-\sqrt{6}
$$